## PD Portal FAQs

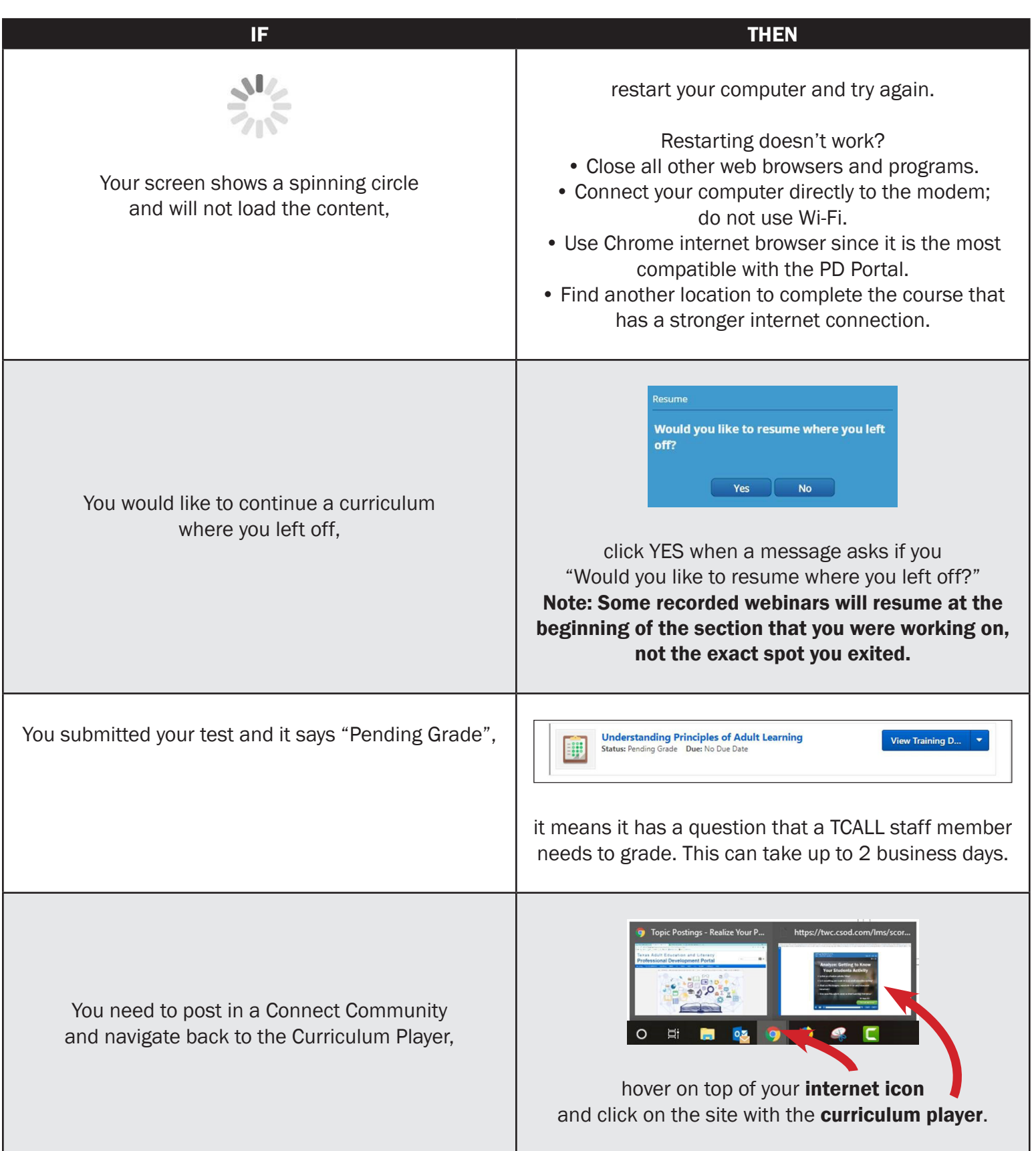

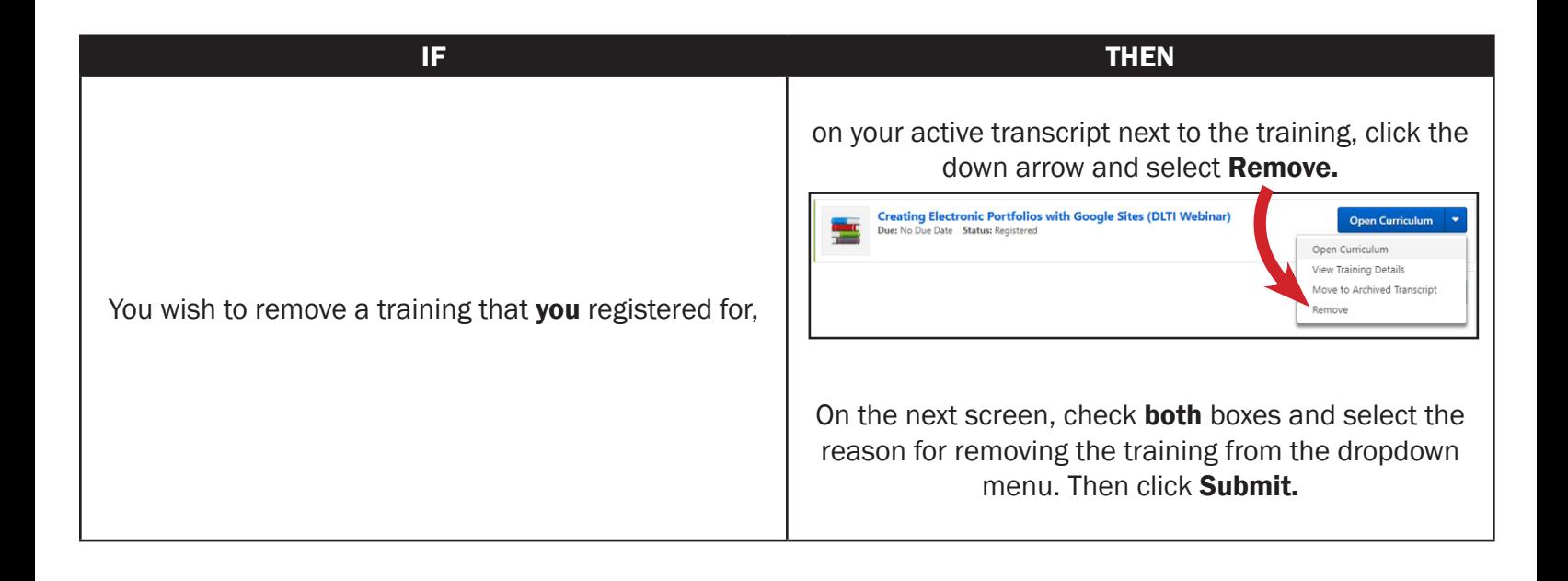

## Did You Know?

The Curriculum Progress wheel shows how many tasks of the curriculum you have completed; not how much of the online class you have completed.

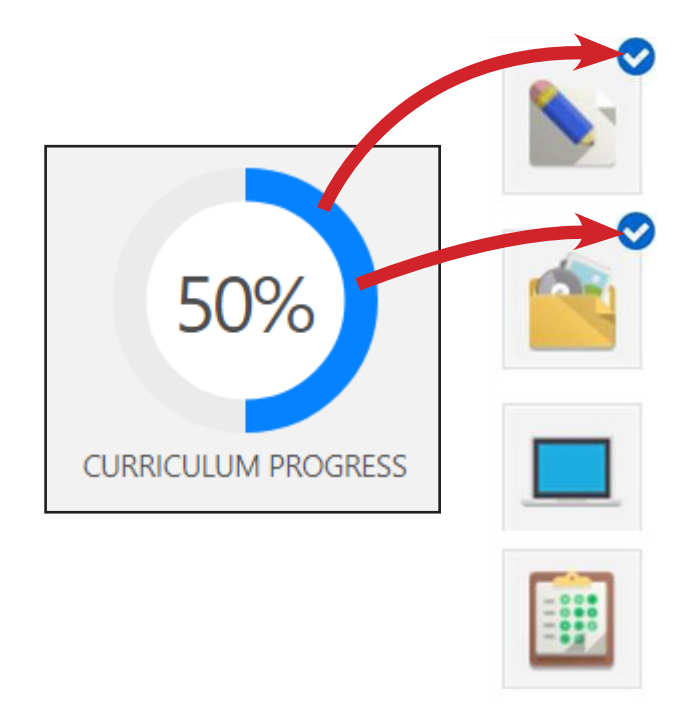